# Usage of the bit package

## Dr. Jens Oehlschlägel

## 2022-11-13

## **Contents**

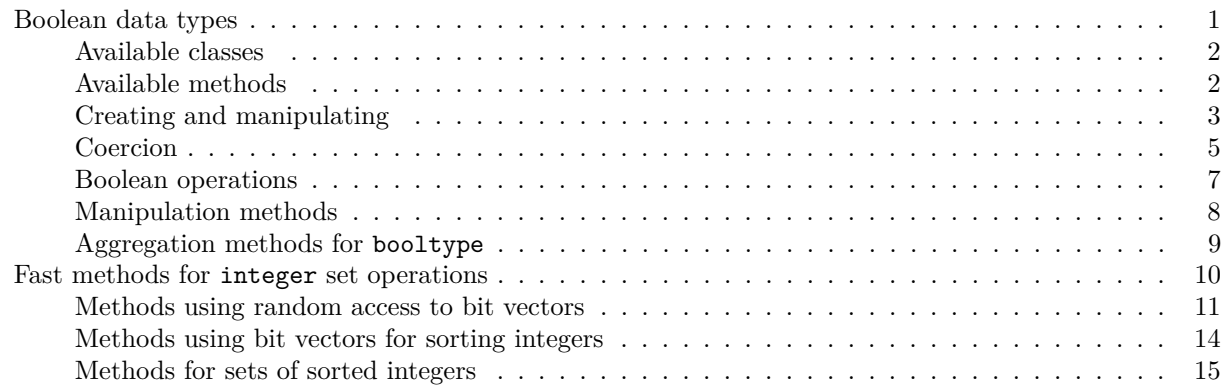

The bit package provides the following S3 functionality:

- alternatives to the logical data type which need less memory with methods that are often faster **–** the bit type for boolean data (without NA, factor 32 smaller)
	- **–** the bitwhich type for very skewed boolean data (without NA, potentially even smaller)
- further alternatives for representing Boolean selections
	- **–** the which type for positive selections maintaining the original vector length
	- **–** the ri range index
- very fast methods for integer, particularly
	- **–** methods for *unsorted* integers leveraging bit vectors rather than *hash* tables
	- **–** methods for *sorting* integers leveraging *O*(*N*) *synthetic* sorting rather than *O*(*N* log *N*) divide and conquer
	- **–** methods for *sorted* integers leveraging *merging* rather than *hash* tables
- some foundations for package ff, particularly
	- **–** bit and bitwhich vectors and ri range indices for filtering and subscripting ff objects
	- **–** rlepack compressing sets of *sorted* integers for hi hybrid indexing
	- **–** methods for *chunking*
- helper methods for avoiding unwanted data copies

## <span id="page-0-0"></span>**Boolean data types**

R's logical vectors cost 32 bit per element in order to code three states FALSE, TRUE and NA. By contrast bit vectors cost only 1 bit per element and support only the two Boolean states FALSE and TRUE. Internally bit are stored as integer. bitwhich vectors manage very skewed Boolean data as a set of sorted unique integers denoting either *included* or *excluded* positions, whatever costs less memory. Internally bitwhich are stored as integer *or* as logical for the extreme cases *all included* (TRUE), *all excluded* (FALSE) or *zero length* (logical()). Function bitwhich\_representation allows to distinguish these five cases without the copying-cost of unclass(bitwhich). All three Boolean types logical, bit, and bitwhich are unified in a super-class booltype and have is.booltype(x)==TRUE. Classes which and ri can be somewhat considered as a fourth and fifth even more special Boolean types (for skewed data with mostly FALSE that represents the sorted positions of the few TRUE, and as a consecutive series of the latter), and hence have booltype 4 and 5 but coerce differently to integer and double and hence are not is.booltype.

### <span id="page-1-0"></span>**Available classes**

The booltypes bit and bitwhich behave very much like logical with the following exceptions

- length is limited to .Machine\$integer.max
- currently only vector methods are supported, not matrix or array
- subscripting from them does return logical rather than returning their own class (like ff boolean vectors do)
- values assigned to them are internally coerced to logical before being processed, hence  $x[] \leftarrow x$  is a potentially expensive operation
- they do not support names and character subscripts
- only scalar logical subscripts are allowed, i.e. FALSE, TRUE
- assigned or coerced NA are silently converted to FALSE
- increasing the length of bit has semantics differing from logical: new elements are consistently initialized with FALSE instead of NA
- increasing the length of bitwhich has semantics differing from logical and bit: new elements are initialized with the *more frequent value* of the skewed distribution (FALSE winning in the equally frequent case).
- aggregation methods min, max and range and summary have special meaning, for example min corresponds to which.max.

Note the following features

- aggregation functions support a range argument for *chunked processing*
- sorted positive subscripts marked as class which are processed faster than 'just positive subscripts', and unlike the result of the function which, class which retains the length of the Boolean vector as attribute maxindex, but its length is the number of positive positions
- ri range indices are allowed as subscripts which supports *chunked looping* over in-memory bit or bitwhich vectors not unlike *chunked looping* over on-disk ff objects.
- binary Boolean operations will promote differing data type to the data type implying fewer assumptions, i.e. logical wins over bit, bit wins over bitwhich and which wins over bitwhich.

Note the following warnings

• currently bit and bitwhich may answer is.logical and is.integer according to their internal representation. Do not rely on this, it may be subject to change. Do use booltype, is.booltype, is.bit, is.bitwhich and bitwhich\_representation for reasoning about the data type.

#### <span id="page-1-1"></span>**Available methods**

Basic methods

is as length length<- [ [<- [[ [[<- rev rep c print

Boolean operations

is.na !  $| k == 1 = x$ or

Aggregation methods

anyNA any all sum min max range summary

#### <span id="page-2-0"></span>**Creating and manipulating**

bit and bitwhich vectors are created like logical, for example zero length vectors

```
logical()
#> logical(0)
bit()
#> bit length=0 occupying only 0 int32
bitwhich()
#> bitwhich: 0/0 occupying only 0 int32 in representation
```
or vectors of a certain length initialized to FALSE

```
logical(3)
#> [1] FALSE FALSE FALSE
bit(3)#> bit length=3 occupying only 1 int32
#> 1 2 3
#> FALSE FALSE FALSE
bitwhich(3)
#> bitwhich: 0/3 occupying only 1 int32 in FALSE representation
#> 1 2 3
#> FALSE FALSE FALSE
```
bitwhich can be created initialized to all elements TRUE with

```
bitwhich(3, TRUE)
#> bitwhich: 3/3 occupying only 1 int32 in TRUE representation
#> 1 2 3
#> TRUE TRUE TRUE
```
or can be created initialized to a few included or excluded elements

```
bitwhich(3, 2)
#> bitwhich: 1/3 occupying only 1 int32 in 1 representation
#> 1 2 3
#> FALSE TRUE FALSE
bitwhich(3, -2)#> bitwhich: 2/3 occupying only 1 int32 in -1 representation
#> 1 2 3
#> TRUE FALSE TRUE
```
Note that logical behaves somewhat inconsistent, when creating it, the default is FALSE, when increasing the length, the default is NA:

```
1 \leftarrow logical(3)length(1) <- 6
l
#> [1] FALSE FALSE FALSE NA NA NA
```
Note that the default in bit is always FALSE, for creating and increasing the length.

```
b \leftarrow \text{bit}(3)length(b) <-6b
#> bit length=6 occupying only 1 int32
#> 1 2 3 4 5 6
#> FALSE FALSE FALSE FALSE FALSE FALSE
```
Increasing the length of bitwhich initializes new elements to *the majority* of the old elements, hence a bitwhich with a few exclusions has majority TRUE and will have new elements initialized to TRUE (if both, TRUE and FALSE have equal frequency the default is FALSE).

```
w \leftarrow \text{bitwhich}(3,2)length(w) < -6w
#> bitwhich: 1/6 occupying only 1 int32 in 1 representation
#> 1 2 3 4 5 6
#> FALSE TRUE FALSE FALSE FALSE FALSE
w \leftarrow \text{bitwhich}(3,-2)length(w) <- 6
w
#> bitwhich: 5/6 occupying only 1 int32 in -1 representation
#> 1 2 3 4 5 6
#> TRUE FALSE TRUE TRUE TRUE TRUE
```
Vector subscripting non-existing elements returns NA

```
1 \leftarrow logical(3); 1[6]#> [1] NA
b \leftarrow \text{bit}(3); b[6]#> [1] NA
#> attr(,"vmode")
#> [1] "boolean"
w \leftarrow \text{bitwhich}(3); w[6]#> [1] NA
#> attr(,"vmode")
#> [1] "boolean"
```
while assigned NA turn into FALSE and assigning to a non-existing element does increase vector length

```
1[6] < -NA; 1#> [1] FALSE FALSE FALSE NA NA NA
b[6] <- NA; b
#> bit length=6 occupying only 1 int32
#> 1 2 3 4 5 6
#> FALSE FALSE FALSE FALSE FALSE FALSE
w[6] \leftarrow NA; w
#> bitwhich: 0/6 occupying only 1 int32 in FALSE representation
#> 1 2 3 4 5 6
#> FALSE FALSE FALSE FALSE FALSE FALSE
```
As usual list subscripting is only allowed for existing elements

 $1$ [[6]] *#> [1] NA* b[[6]] *#> [1] FALSE #> attr(,"vmode") #> [1] "boolean"*  $W[\overline{6}]$ ] *#> [1] FALSE #> attr(,"vmode")*

#### *#> [1] "boolean"*

while assignments to non-existing elements do increase length.

```
l[[9]] <- TRUE
b[[9]] <- TRUE
w[[9]] <- TRUE
#> Warning in `[[<-.bitwhich`(`*tmp*`, 9, value = TRUE): increasing length of
#> bitwhich, which has non-standard semantics
\mathbf{1}#> [1] FALSE FALSE FALSE NA NA NA NA NA TRUE
b
#> bit length=9 occupying only 1 int32
#> 1 2 3 4 5 6 7 8 9
#> FALSE FALSE FALSE FALSE FALSE FALSE FALSE FALSE TRUE
w
#> bitwhich: 1/6 occupying only 1 int32 in 1 representation
#> 1 2 3 4 5 6 <NA> <NA> <NA>
#> FALSE FALSE FALSE FALSE FALSE FALSE NA NA TRUE
```
#### <span id="page-4-0"></span>**Coercion**

There are coercion functions between classes logical, bit, bitwhich, which, integer and double. However, only the first three of those represent Boolean vectors, whereas which represents subscript positions, and integer and double are ambiguous in that they can represent both, Booleans or positions.

Remember first that coercing logical to integer (or double) gives 0 and 1 and not integer subscript positions:

```
l <- c(FALSE, TRUE, FALSE)
i \leftarrow as.integer(1)as.logical(i)
#> [1] FALSE TRUE FALSE
```
To obtain integer subscript positions use which or better as.which because the latter S3 class remembers the original vector length and hence we can go coerce back to logical

```
l <- c(FALSE, TRUE, FALSE)
w \leftarrow as.which(1)\mathbf{r}#> [1] 2
#> attr(,"maxindex")
#> [1] 3
#> attr(,"class")
#> [1] "booltype" "which"
as.logical(w)
#> [1] FALSE TRUE FALSE
```
coercing back to logical fails using just which

```
l <- c(FALSE, TRUE, FALSE)
w \leftarrow \text{which}(1)w
#> [1] 2
as.logical(w) # does not coerce back
#> [1] TRUE
```
Furthermore from class which we can deduce that the positions are sorted which can be leveraged for performance. Note that as.which.integer is a core method for converting integer positions to class which and it enforces sorting

```
i \leftarrow c(7,3)w \leftarrow as.which(i, maxindex=12)
w
#> [1] 3 7
#> attr(,"maxindex")
#> [1] 12
#> attr(,"class")
#> [1] "booltype" "which"
```
and as.integer gives us back those positions (now sorted)

as.integer(w) *#> [1] 3 7*

You see that the as.integer generic is ambiguous as the integer data type in giving positions on some, and zeroes and ones on other inputs. The following set of Boolean types can be coerced without loss of information

logical bit bitwhich which

The same is true for this set

logical bit bitwhich integer double

Furthermore positions are retained in this set

which integer double

although the length of the Boolean vector is lost when coercing from which to integer or double, therefore coercing to them is not reversible. Let's first create all six types and compare their sizes:

```
r <- ri(1, 2ˆ16, 2ˆ20) # sample(2ˆ20, replace=TRUE, prob=c(.125,875))
all.as <- list(
 double = as.double
, integer= as.integer
, logical = as.logical
, bit = as.bit, bitwhich = as.bitwhich
, which = as.which
, ri = function(x)x\lambdaall.types <- lapply(all.as, function(f)f(r))
sapply(all.types, object.size)
#> double integer logical bit bitwhich which ri
#> 8388656 4194352 4194352 132584 262832 262656 360
```
Now let's create all combinations of coercion:

```
all.comb <- vector('list', length(all.types)ˆ2)
all.id <- rep(NA, length(all.types)ˆ2)
dim(all.comb) \leftarrow dim(all.id) \leftarrow c(from=length(all.types), to=length(all.types))
dimnames(all.comb) <- dimnames(all.id) <- list(from= names(all.types), to= names(all.types))
for (i in seq_along(all.types))
 for (j in seq_along(all.as)){
    # coerce all types to all types (FROM -> TO)
   all.comb[[i,j]] \leftarrow all.as[[j]](all.types[[i]])
```

```
# and test whether coercing back to the FROM type gives the orginal object
   all.id[i,j] <- identical(all.as[[i]](all.comb[[i,j]]), all.types[[i]])
 }
all.id
#> to
#> from double integer logical bit bitwhich which ri
#> double TRUE TRUE TRUE TRUE TRUE FALSE TRUE
#> integer TRUE TRUE TRUE TRUE TRUE FALSE TRUE
#> logical TRUE TRUE TRUE TRUE TRUE TRUE TRUE
#> bit TRUE TRUE TRUE TRUE TRUE TRUE TRUE
#> bitwhich TRUE TRUE TRUE TRUE TRUE TRUE TRUE
#> which FALSE FALSE TRUE TRUE TRUE TRUE TRUE
#> ri FALSE FALSE FALSE FALSE FALSE FALSE TRUE
```
Do understand the FALSE above!

The functions booltype and is.booltype diagnose the Boolean type as follows

```
data.frame(booltype=sapply(all.types, booltype), is.boolean=sapply(all.types, is.booltype), row.names=n
#> booltype is.boolean
#> double nobool FALSE
#> integer nobool FALSE
#> logical logical TRUE
#> bit bit TRUE
#> bitwhich bitwhich TRUE
#> which which TRUE
#> ri ri TRUE
```
Class which and ri are currently not is.boolean (no subscript, assignment and Boolean operators), but since it is even more specialized than bitwhich (assuming skew towards TRUE), we have ranked it as the most specialized booltype.

#### <span id="page-6-0"></span>**Boolean operations**

The usual Boolean operators

! | & == != xor is.na

are implemented and the binary operators work for all combinations of logical, bit and bitwhich.

Technically this is achieved in S3 by giving bit and bitwhich another class booltype. Note that this is not inheritance where booltype implements common methods and bit and bitwhich overrule this with more specific methods. Instead the method dispatch to booltype dominates bit and bitwhich and coordinates more specific methods, this was the only way to realize binary logical operators that combine bit and bitwhich in S3, because in this case R dispatches to neither bit nor bitwhich: if both arguments are custom classes R does a non-helpful dispatch to integer or logical.

Anyhow, if a binary Boolean operator meets two different types, argument and result type is promoted to *less assumptions*, hence bitwhich is promoted to bit dropping the assumption of *strong skew* and bit is promoted to logical dropping the assumption that no NA are present.

Such promotion comes at the price of increased memory requirements, for example the following multiplies the memory requirement by factor 32

```
x \leftarrow \text{bit}(1e6)y \leftarrow x \mid c(FALSE, TRUE)object.size(y) / object.size(x)
#> 31.6 bytes
```
Better than lazily relying on automatic propagation is

```
x \leftarrow \text{bit}(1e6)y \leftarrow x | as.bit(c(FALSE, TRUE))
object.size(y) / object.size(x)
#> 1 bytes
```
#### <span id="page-7-0"></span>**Manipulation methods**

Concatenation follows the same promotion rules as Boolean operators. Note that c dispatches on the first argument only, hence when concatenating multiple Boolean types the first must not be logical, otherwise we get corrupt results:

```
1 \leftarrow logical(6)b \leftarrow \text{bit}(6)c(1,b)#> [1] 0 0 0 0 0 0 0
```
because c.logical treats the six bits as a single value. The following expressions work

```
c(b,1)#> [1] FALSE FALSE FALSE FALSE FALSE FALSE FALSE FALSE FALSE FALSE FALSE FALSE
c(1, as.logical(b))#> [1] FALSE FALSE FALSE FALSE FALSE FALSE FALSE FALSE FALSE FALSE FALSE FALSE
```
and of course the most efficient is

```
c(as.bit(1), b)#> bit length=12 occupying only 1 int32
#> 1 2 3 4 5 6 7 8 9 10 11 12
#> FALSE FALSE FALSE FALSE FALSE FALSE FALSE FALSE FALSE FALSE FALSE FALSE
```
If you want your code to process any is.booltype, you can use c.booltype directly

```
c.booltype(l, b)
#> [1] FALSE FALSE FALSE FALSE FALSE FALSE FALSE FALSE FALSE FALSE FALSE FALSE
```
Both, bit and bitwhich also have replication (rep) and reverse (rev) methods that work as expected:

```
b \leftarrow as.bit(c(FALSE,TRUE))rev(b)
#> bit length=2 occupying only 1 int32
#> 1 2
#> TRUE FALSE
rep(b, 3)#> bit length=6 occupying only 1 int32
#> 1 2 3 4 5 6
#> FALSE TRUE FALSE TRUE FALSE TRUE
rep(b, length.out=6)
#> bit length=6 occupying only 1 int32
#> 1 2 3 4 5 6
#> FALSE TRUE FALSE TRUE FALSE TRUE
```
#### <span id="page-8-0"></span>**Aggregation methods for booltype**

The usual logical aggregation functions length, all, any and anyNA work as expected. Note the exception that length(which) does not give the length of the Boolean vector but the length of the vector of positive integers (like the result of function which). sum gives the number of TRUE for all Boolean types. For the booltype > 1 min gives the first position of a TRUE (i.e. which.max), max gives the last position of a TRUE, range gives both, the range at which we find TRUE, and finally summary gives the the counts of FALSE and TRUE as well as min and max. For example

```
l <- c(NA,NA,FALSE,TRUE,TRUE)
b \leftarrow as.bit(1)length(b)
#> [1] 5
anyNA(b)
#> [1] FALSE
any(b)#> [1] TRUE
all(b)
#> [1] FALSE
sum(b)
#> [1] 2
min(b)
#> [1] 4
max(b)
#> [1] 5
range(b)
#> [1] 4 5
summary(b)
#> FALSE TRUE Min. Max.
#> 3 2 4 5
```
These special interpretations of min, max, range and summary can be enforced for type logical, integer, and double by using the booltype methods directly as in

```
# minimum after coercion to integer
min(c(FALSE,TRUE))
#> [1] 0
# minimum position of first TRUE
min.booltype(c(FALSE,TRUE))
#> [1] 2
```
Except for length and anyNA the aggregation functions support an optional argument range which restricts evaluation the specified range of the Boolean vector. This is useful in the context of *chunked processing*. For example analyzing the first 30% of a million Booleans

```
b \leftarrow as.bit(sample(c(FALSE, TRUE), 1e6, TRUE))summary(b,range=c(1,3e5))
#> FALSE TRUE Min. Max.
#> 150183 149817 1 299998
```
and analyzing all such chunks

```
sapply(chunk(b, by=3e5, method="seq"), function(i)summary(b, range=i))
#> 1:300000 300001:600000 600001:900000 900001:1000000
#> FALSE 150183 150507 150243 49912
```
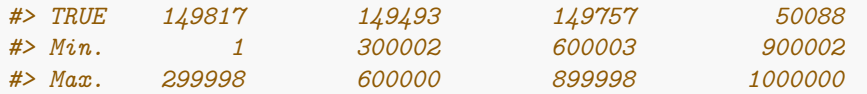

or better balanced

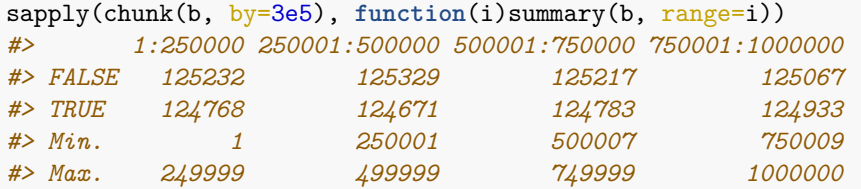

The real use-case for chunking is ff objects, where instead of processing huge objects at once

```
x <- ff(vmode="single", length=length(b)) # create a huge ff vector
x[as.hi(b)] <- runif(sum(b)) # replace some numbers at filtered positions
summary(x[])#> Min. 1st Qu. Median Mean 3rd Qu. Max.
#> 0.0000 0.0000 0.0000 0.2500 0.5002 1.0000
```
we can process the ff vector in chunks

```
sapply(chunk(x, by=3e5), function(i)summary(x[i]))
#> 1:250000 250001:500000 500001:750000 750001:1000000
#> Min. 0.0000000 0.0000000 0.0000000 0.0000000
#> 1st Qu. 0.0000000 0.0000000 0.0000000 0.0000000
#> Median 0.0000000 0.0000000 0.0000000 0.0000000
#> Mean 0.2499998 0.2499089 0.2494266 0.2505929
#> 3rd Qu. 0.4998330 0.5013791 0.4976357 0.5019063
#> Max. 0.9999982 0.9999905 0.9999921 0.9999846
```
and even can process a bit-filtered ff vector in chunks

```
sapply(chunk(x, by=3e5), function(i)summary(x[as.hi(b, range=i)]))
#> 1:250000 250001:500000 500001:750000 750001:1000000
#> Min. 7.367227e-06 1.808978e-05 8.792849e-06 2.663583e-07
#> 1st Qu. 2.505576e-01 2.506882e-01 2.501543e-01 2.521332e-01
#> Median 5.008075e-01 5.027909e-01 4.985864e-01 5.022141e-01
#> Mean 5.009293e-01 5.011369e-01 4.997208e-01 5.014545e-01
#> 3rd Qu. 7.514562e-01 7.519656e-01 7.497223e-01 7.511898e-01
#> Max. 9.999982e-01 9.999905e-01 9.999921e-01 9.999846e-01
```
#### <span id="page-9-0"></span>**Fast methods for integer set operations**

R implements *set methods* using *hash tables*, namely match, %in%, unique, duplicated, union, intersect, setdiff, setequal. Hashing is a powerful method, but it is costly in terms of random access and memory consumption. For integers package 'bit' implements faster set methods using *bit vectors* (which can be an order of magnitude faster and saves up to factor 64 on temporary memory) and *merging* (which is about two orders of magnitude faster, needs no temporary memory but requires sorted input). While many set methods return *unique* sets, the merge \* methods can optionally preserve ties, the range \* methods below allow to specify one of the sets as a *range*.

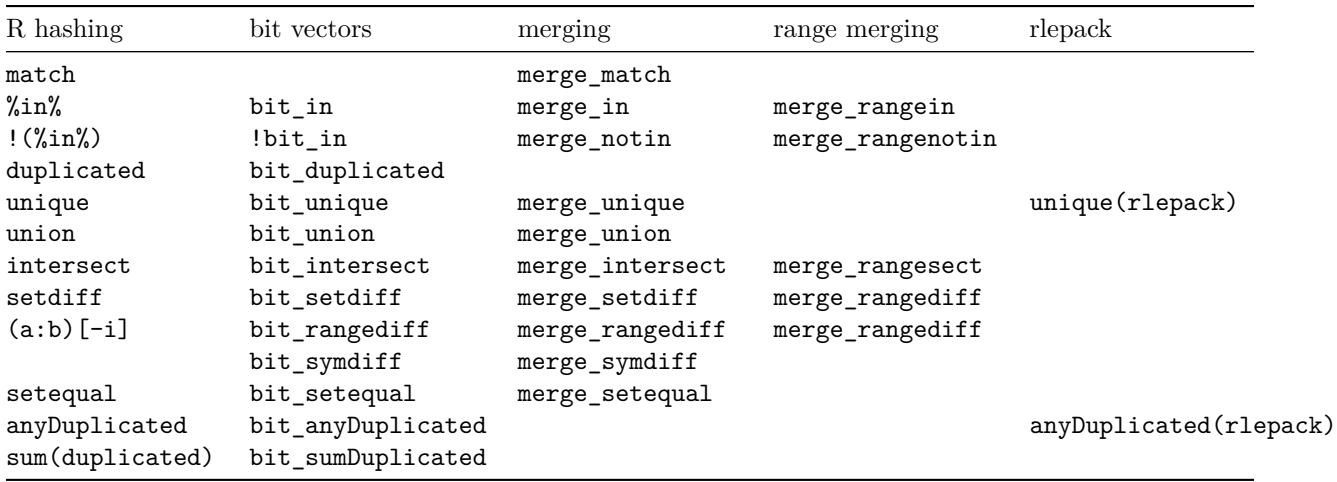

Furthermore there are very fast methods for sorting integers (unique or keeping ties), reversals that simultaneously change the sign to preserve ascending order and methods for finding min or max in sorted vectors or within ranges of sorted vectors.

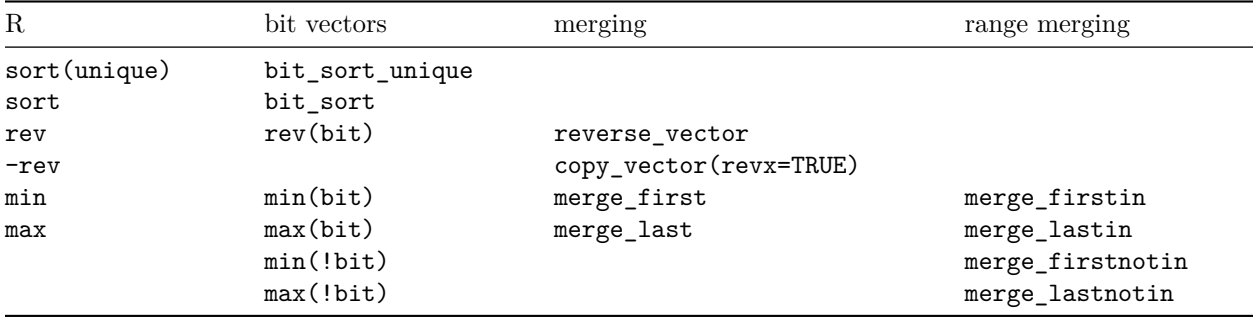

#### <span id="page-10-0"></span>**Methods using random access to bit vectors**

Set operations using hash tables incur costs for populating and querying the hash table: this is random access cost to a relative large table. In order to avoid *hash collisions* hash tables need more elements than those being hashed, typically 2\*N for N elements. That is hashing N integer elements using a int32 hash function costs *random access* to 64\*N bits of memory. If the N elements are within a range of N values, it is much (by factor 64) cheaper to register them in a bit-vector of N bits. The  $bit.*$  functions first determine the range of the values (and count of NA), and then use an appropriately sized bit vector. Like the original R functions the bit\_\* functions keep the original order of values (although some implementations could be faster by delivering an undefined order). If N is small relative to the range of the values the bit\_\* fall back to the standard R functions using hash tables. Where the bit\_\* functions return Boolean vectors they do so by default as bit vectors, but but you can give a different coercion function as argument retFUN.

Bit vectors cannot communicate positions, hence cannot replace match, however they can replace the  $\frac{\pi}{2}$ in operator:

```
set.seed(1); n \leq -9x <- sample(n, replace=TRUE); x
#> [1] 9 4 7 1 2 7 2 3 1
y <- sample(n, replace=TRUE); y
#> [1] 5 5 6 7 9 5 5 9 9
x %in% y
```

```
#> [1] TRUE FALSE TRUE FALSE FALSE TRUE FALSE FALSE FALSE
bit_in(x,y)#> bit length=9 occupying only 1 int32
#> 1 2 3 4 5 6 7 8 9
#> TRUE FALSE TRUE FALSE FALSE TRUE FALSE FALSE FALSE
bit_in(x,y, retFUN=as.logical)
#> [1] TRUE FALSE TRUE FALSE FALSE TRUE FALSE FALSE FALSE
```
The bit\_in function combines a bit vector optimization with reverse look-up, i.e. if the range of x is smaller than the range of table, we build the bit vector on x instead of the table.

The bit\_duplicated function can handle NA in three different ways

```
x \leftarrow c(NA, NA, 1L, 1L, 2L, 3L)duplicated(x)
#> [1] FALSE TRUE FALSE TRUE FALSE FALSE
bit_duplicated(x, retFUN=as.logical)
#> [1] FALSE TRUE FALSE TRUE FALSE FALSE
bit_duplicated(x, na.rm=NA, retFUN=as.logical)
#> [1] FALSE TRUE FALSE TRUE FALSE FALSE
duplicated(x, incomparables = NA)
#> [1] FALSE FALSE FALSE TRUE FALSE FALSE
bit_duplicated(x, na.rm=FALSE, retFUN=as.logical)
#> [1] FALSE FALSE FALSE TRUE FALSE FALSE
```

```
bit_duplicated(x, na.rm=TRUE, retFUN=as.logical)
#> [1] TRUE TRUE FALSE TRUE FALSE FALSE
```
The bit\_unique function can also handle NA in three different ways

```
x \leftarrow c(NA, NA, 1L, 1L, 2L, 3L)unique(x)#> [1] NA 1 2 3
bit unique(x)#> [1] NA 1 2 3
unique(x, incomparables = NA)#> [1] NA NA 1 2 3
bit unique(x, na.rm=FALSE)#> [1] NA NA 1 2 3
bit_unique(x, na.rm=TRUE)
#> [1] 1 2 3
```
The bit\_union function build a bit vector spanning the united range of both input sets and filters all unites duplicates:

```
x \leftarrow c(NA, NA, 1L, 1L, 3L)y <- c(NA,NA,2L,2L,3L)
union(x,y)#> [1] NA 1 3 2
bit_union(x,y)
#> [1] NA 1 3 2
```
The bit intersect function builds a bit vector spanning only the intersected range of both input sets and filters all elements outside and the duplicates inside:

 $x \leftarrow c(OL, NA, NA, 1L, 1L, 3L)$  $y \leftarrow c(MA, NA, 2L, 2L, 3L, 4L)$ intersect(x,y) *#> [1] NA 3* bit\_intersect(x,y) *#> [1] NA 3*

The bit setdiff function builds a bit vector spanning the range of the first input set, marks elements of the second set within this range as tabooed, and then outputs the remaining elements of the first set unless they are duplicates:

```
x < -c (OL, NA, NA, 1L, 1L, 3L)
y <- c(NA,NA,2L,2L,3L,4L)
setdiff(x,y)#> [1] 0 1
bit_setdiff(x,y)
#> [1] 0 1
```
The bit\_symdiff function implements symmetric set difference. It builds two bit vectors spanning the full range and then outputs those elements of both sets that are marked at exactly one of the bit vectors.

```
x \leftarrow c(OL, NA, NA, 1L, 1L, 3L)y <- c(NA,NA,2L,2L,3L,4L)
union(setdiff(x,y),setdiff(y,x))
#> [1] 0 1 2 4
bit_symdiff(x,y)
#> [1] 0 1 2 4
```
The bit setequal function terminates early if the ranges of the two sets (or the presence of NA) differ. Otherwise it builds two bit vectors spanning the identical range; finally it checks the two vectors for being equal with early termination if two unequal integers are found.

```
x < -c (OL, NA, NA, 1L, 1L, 3L)
y <- c(NA,NA,2L,2L,3L,4L)
setequal(y, x)#> [1] FALSE
bit_setequal(x,y)#> [1] FALSE
```
The bit\_rangediff function works like bit\_setdiff with two differences: the first set is specified as a *range* of integers, and it has two arguments revx and revy which allow to reverse *order* and *sign* of the two sets *before* the set-diff operation is done. The order of the range is significant, e.g.  $c(1L,7L)$  is different from c(7L,1L), while the order of the second set has no influence:

```
bit_rangediff(c(1L,7L), (3:5))
#> [1] 1 2 6 7
bit_rangediff(c(7L,1L), (3:5))
#> [1] 7 6 2 1
bit_rangediff(c(1L,7L), -(3:5), revy=TRUE)
#> [1] 1 2 6 7
bit_rangediff(c(1L,7L), -(3:5), revx=TRUE)
#> [1] -7 -6 -2 -1
```
If the range and the second set don't overlap, for example due to different signs, the full range is returned:

bit\_rangediff( $c(1L,7L)$ ,  $(1:7)$ ) *#> integer(0)* bit rangediff(c(1L,7L),  $-(1:7)$ ) *#> [1] 1 2 3 4 5 6 7* bit\_rangediff(c(1L,7L), (1:7), revy=TRUE) *#> [1] 1 2 3 4 5 6 7*

Note that bit rangediff provides faster negative subscripting from a range of integers than the usual phrase  $(1:n)[-i]$ :

```
(1:9)[-7]
#> [1] 1 2 3 4 5 6 8 9
bit_rangediff(c(1L,9L), -7L, revy=TRUE)
#> [1] 1 2 3 4 5 6 8 9
```
Functions bit\_anyDuplicated is a faster version of anyDuplicated

```
x \leftarrow c(NA, NA, 1L, 1L, 2L, 3L)any(duplicated(x)) # full hash work, returns FALSE or TRUE
#> [1] TRUE
     anyDuplicated(x) # early termination of hash work, returns 0 or position of first duplicate
#> [1] 2
any(bit_duplicated(x)) # full bit work, returns FALSE or TRUE
#> [1] TRUE
bit_anyDuplicated(x) # early termination of bit work, returns 0 or position of first duplicate
#> [1] 2
```
For the meaning of the na.rm parameter see bit\_duplicated. Function bit\_sumDuplicated is a faster version of sum(bit\_duplicated)

```
x \leftarrow c(NA, NA, 1L, 1L, 2L, 3L)sum(duplicated(x)) # full hash work, returns FALSE or TRUE
#> [1] 2
sum(bit_duplicated(x)) # full bit work, returns FALSE or TRUE
#> [1] 2
bit_sumDuplicated(x) # early termination of bit work, returns 0 or position of first duplicated
#> [1] 2
```
#### <span id="page-13-0"></span>**Methods using bit vectors for sorting integers**

A bit vector cannot replace a hash table for all possible kind of tasks (when it comes to counting values or to their positions), but on the other hand a bit vector allows something impossible with a hash table: *sorting* keys (without payload). Sorting a large subset of unique integers in [1,N] using a bit vector has been described in *"Programming pearls – cracking the oyster"* by Jon Bentley (where 'uniqueness' is not an input condition but an output feature). This is easily generalized to sorting a large subset of integers in a range [min,max]. A first scan over the data determines the range of the keys, arranges NAs according to the usual na.last= argument and checks for presortedness (see range\_sortna), then the range is projected to a bit vector of size max-min+1, all keys are registered causing random access and a final scan over the bit vector sequentially writes out the sorted keys. This is a *synthetical sort* because unlike a *comparison sort* the elements are not moved towards their ordered positions, instead they are *synthesized* from the bit-representation.

For N consecutive permuted integers this is by an order of magnitude faster than *quicksort*. For a *density*

 $d = N/(max - min) \geq 1$  this sort beats quicksort, but for  $d \lt 1$  the bit vector becomes too large relative to N and hence quicksort is faster. bit\_sort\_unique implements a hybrid algorithm automatically choosing the faster of both, hence for integers the following gives identical results

```
x \leq - sample(9, 9, TRUE)
unique(sort(x))#> [1] 1 2 3 4 5 6 9
sort(unique(x))#> [1] 1 2 3 4 5 6 9
bit_sort_unique(x)
#> [1] 1 2 3 4 5 6 9
```
What if duplicates shall be kept?

- A: sort all non-duplicated occurrences using a bit vector
- B: sort the rest
- merge A and B

The crucial question is how to sort the rest? Recursively using a bit-vector can again be faster than quicksort, however it is non-trivial to determine an optimal recursion-depth before falling back to quicksort. Hence a safe bet is using the bit vector only once and sort the rest via quicksort, let's call that bitsort. Again, using bitsort is fast only at medium density in the data range. For low density quicksort is faster. For high density (duplicates) another synthetic sort is faster: *counting sort*. bit\_sort implements a *sandwhich sort* algorithm which given density uses bitsort between two complementing algorithms:

```
low density medium density high density
quicksort << bitsort << countsort
x \leftarrow sample(9, 9, TRUE)
sort(x)
#> [1] 4 4 6 7 7 8 9 9 9
bit_sort(x)
#> [1] 4 4 6 7 7 8 9 9 9
```
Both, bit\_sort\_unique and bit\_sort can sort *decreasing*, however, currently this requires an extra pass over the data in bit\_sort and in the quicksort fallback of bit\_sort\_unique. So far, bit\_sort does not leverage *radix sort* for very large N.

#### <span id="page-14-0"></span>**Methods for sets of sorted integers**

Efficient handling of sorted sets is backbone of class bitwhich. The merge\_\* and merge\_range\* integer functions expect sorted input (non-decreasing sets or increasing ranges) and return sorted sets (some return Boolean vectors or scalars). Exploiting the sortedness makes them even faster than the bit\_ functions. Many of them have revx or revy arguments, which reverse the scanning direction of an input vector *and* the interpreted *sign* of its elements, hence we can change signs of input vectors in an order-preserving way and without any extra pass over the data. By default these functions return *unique* sets which have each element not more than once. However, the *binary* merge\_\* functions have a method="exact" which in both sets treats consecutive occurrences of the same value as different. With method="exact" for example merge\_setdiff behaves as if counting the values in the first set and subtraction the respective counts of the second set (and capping the lower end at zero). Assuming positive integers and equal tabulate(, nbins=) with method="exact" the following is identical:

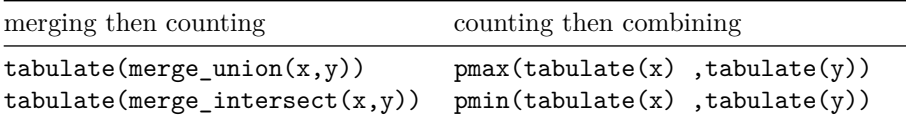

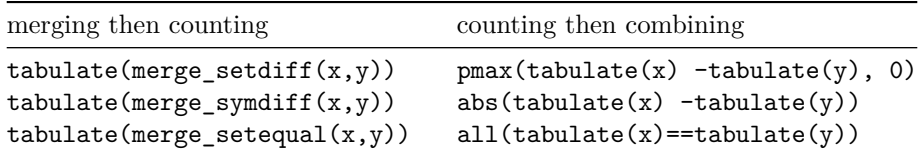

Note further that method="exact" delivers *unique* output if the input is unique, and in this case works faster than method="unique".

Note further, that the merge\_\* and merge\_range\* functions have no special treatment for NA. If vectors with NA are sorted ith NA in the first positions (na.last=FALSE) and arguments revx= or revy= have not been used, then NAs are treated like ordinary integers. NA sorted elsewhere or using revx= or revy= can cause unexpected results (note for example that revx= switches the sign on all integers but NAs).

The unary merge\_unique function transform a sorted set into a unique sorted set:

```
x = sample(12)bit sort(x)#> [1] 1 2 3 4 5 6 7 8 9 10 11 12
merge_unique(bit_sort(x))
#> [1] 1 2 3 4 5 6 7 8 9 10 11 12
bit_sort_unique(x)
#> [1] 1 2 3 4 5 6 7 8 9 10 11 12
```
For binary functions let's start with *set equality*:

```
x = as.integer(c(3, 4, 4, 5))y = as.integer(c(3, 4, 5))setequal(x,y)
#> [1] TRUE
merge_setequal(x,y)#> [1] TRUE
merge_setequal(x,y, method="exact")
#> [1] FALSE
```
For *set complement* there is also a merge\_range\* function:

```
x = as.interer(c(0, 1, 2, 2, 3, 3, 3))y = as.integer(c(1,2,3))setdiff(x,y)#> [1] 0
merge_setdiff(x,y)
#> [1] 0
merge_setdiff(x,y, method="exact")
#> [1] 0 2 3 3
merge_rangediff(c(0L,4L),y)
#> [1] 0 4
merge_rangediff(c(0L,4L),c(-3L,-2L)) # y has no effect due to different sign
#> [1] 0 1 2 3 4
merge_rangediff(c(0L,4L),c(-3L,-2L), revy=TRUE)
#> [1] 0 1 4
merge_rangediff(c(0L,4L),c(-3L,-2L), revx=TRUE)
#> [1] -4 -1 0
```
merge\_symdiff for *symmetric set complement* is used similar (without a merge\_range\* function), as is merge\_intersect, where the latter is accompanied by a merge\_range\* function:

```
x = -2:1y = -1:2setdiff(x,y)#> [1] -2
union(setdiff(x,y),setdiff(y,x))
#> [1] -2 2
merge_symdiff(x,y)
#> [1] -2 2
merge_intersect(x,y)
#> [1] -1 0 1
merge_rangesect(c(-2L,1L),y)
#> [1] -1 0 1
```
The merge\_union function has a third method all which behaves like c but keeps the output sorted

```
x = as.interger(c(1, 2, 2, 3, 3, 3))y = 2:4union(x,y)#> [1] 1 2 3 4
merge_union(x,y, method="unique")
#> [1] 1 2 3 4
merge_union(x,y, method="exact")
#> [1] 1 2 2 3 3 3 4
merge_union(x,y, method="all")
#> [1] 1 2 2 2 3 3 3 3 4
sort(c(x,y))#> [1] 1 2 2 2 3 3 3 3 4
c(x,y)#> [1] 1 2 2 3 3 3 2 3 4
```
Unlike the bit\_\* functions the merge\_\* functions have a merge\_match function:

```
x = 2:4y = as.integer(c(0,1,2,2,3,3,3))match(x,y)#> [1] 3 5 NA
merge\_match(x,y)#> [1] 3 5 NA
```
and unlike R's  $\chi$ in $\chi$  operator the following functions are directly implemented, not on top of merge, and hence save extra passes over the data:

```
x %in% y
#> [1] TRUE TRUE FALSE
merge_in(x,y)#> [1] TRUE TRUE FALSE
merge\_notin(x,y)#> [1] FALSE FALSE TRUE
```
The range versions extract logical vectors from y, but only for the range in rx.

 $x \leftarrow c(2L, 4L)$ merge\_rangein(x,y) *#> [1] TRUE TRUE FALSE* merge\_rangenotin $(x,y)$ *#> [1] FALSE FALSE TRUE*

Compare this to merge\_rangesect above. merge\_rangein is useful in the context of chunked processing, see the any, all, sum and [ methods of class bitwhich.

The functions merge\_first and merge\_last give first and last element of a sorted set. By default that is *min* and *max*, however these functions also have an revx argument. There are also functions that deliver the first resp. last elements *of* a certain range that are *in* or *not in* a certain set.

```
x \leftarrow \text{bit\_sort}(\text{sample}(1000, 10))merge_first(x)
#> [1] 104
merge_last(x)
#> [1] 983
merge_firstnotin(c(300L,600L), x)
#> [1] 300
merge_firstin(c(300L,600L), x)
#> [1] 326
merge_lastin(c(300L,600L), x)
#> [1] 499
merge_lastnotin(c(300L,600L), x)
#> [1] 600
```